# **Процедуры и функции**

**Вербицкая Ольга Владимировна, Заозерная школа №16**

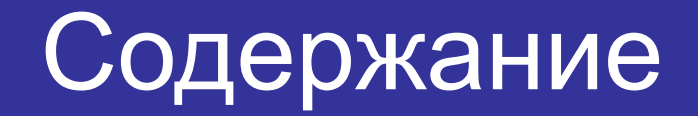

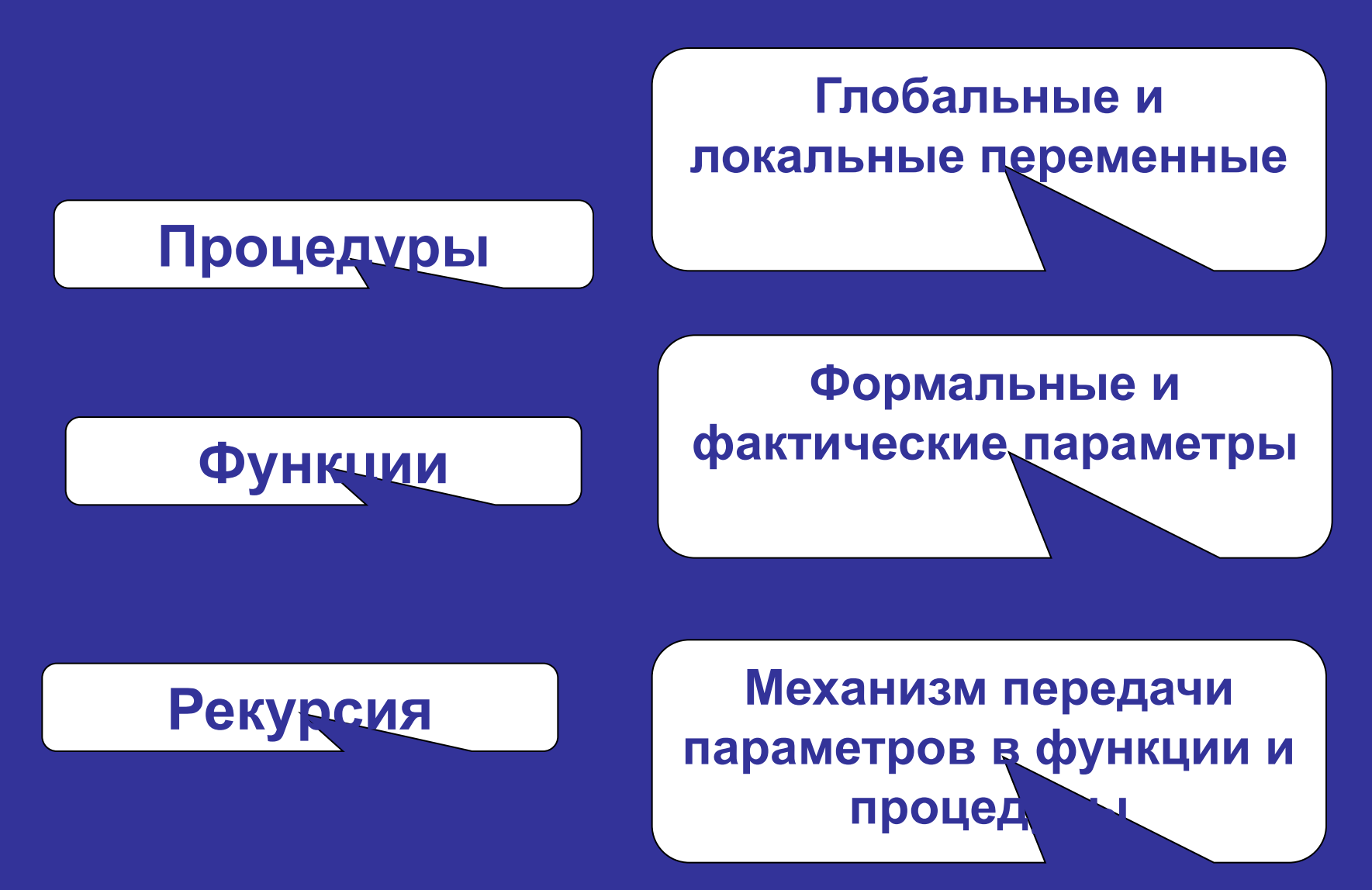

**переменные Все подпрограммы должны быть описаны в разделе описаний. Каждая подпрограмма должна иметь имя. Информация между основной программой и подпрограммами передается глобальными параметрами (переменными), действующими в любой части программы, имеющими имя, описанное в основной программе. Внутри подпрограммы могут быть использованы локальные параметры (переменные), – их имена и значения имеют смысл только в пределах границ данной подпрограммы и недоступны вызывающей программе**

**Подпрограммы: глобальные и локальные** 

### **Формальные и фактические параметры**

**В описании подпрограмм параметры обозначены только именами, поэтому их называют формальными. До вызова подпрограммы они не имеют значений. Они лишь резервируют место для фактических параметров, фиксируя их число и тип данных.**

**Типы фактических параметров:**

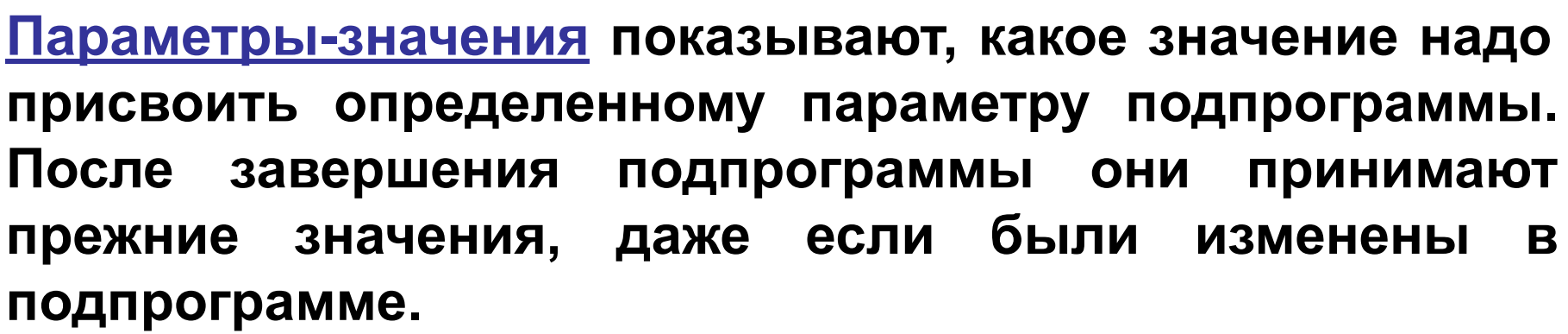

**Параметры-переменные в подпрограмме становятся на место формальных, могут в ходе исполнения подпрограммы изменить свое значение и сохраняют изменения при выходе из подпрограммы (перед параметрами-переменными стоит ключевое слово Var).**

### **Решение задач**

# **Процедуры**

# **Описание процедуры**

Program Pr1; Const …

Type …

Var …

**Procedure <имя процедуры>(<список формальных параметров>);**

 **Описательная часть**

 **Begin**

 **Тело процедуры**

 **End;**

Begin

**При вызове процедуры формальные параметры заменяются фактическими**.

… **<имя процедуры>(<список фактических параметров>);**

**…**

**end.**

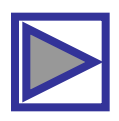

### **Процедура вычисления суммы двух чисел**

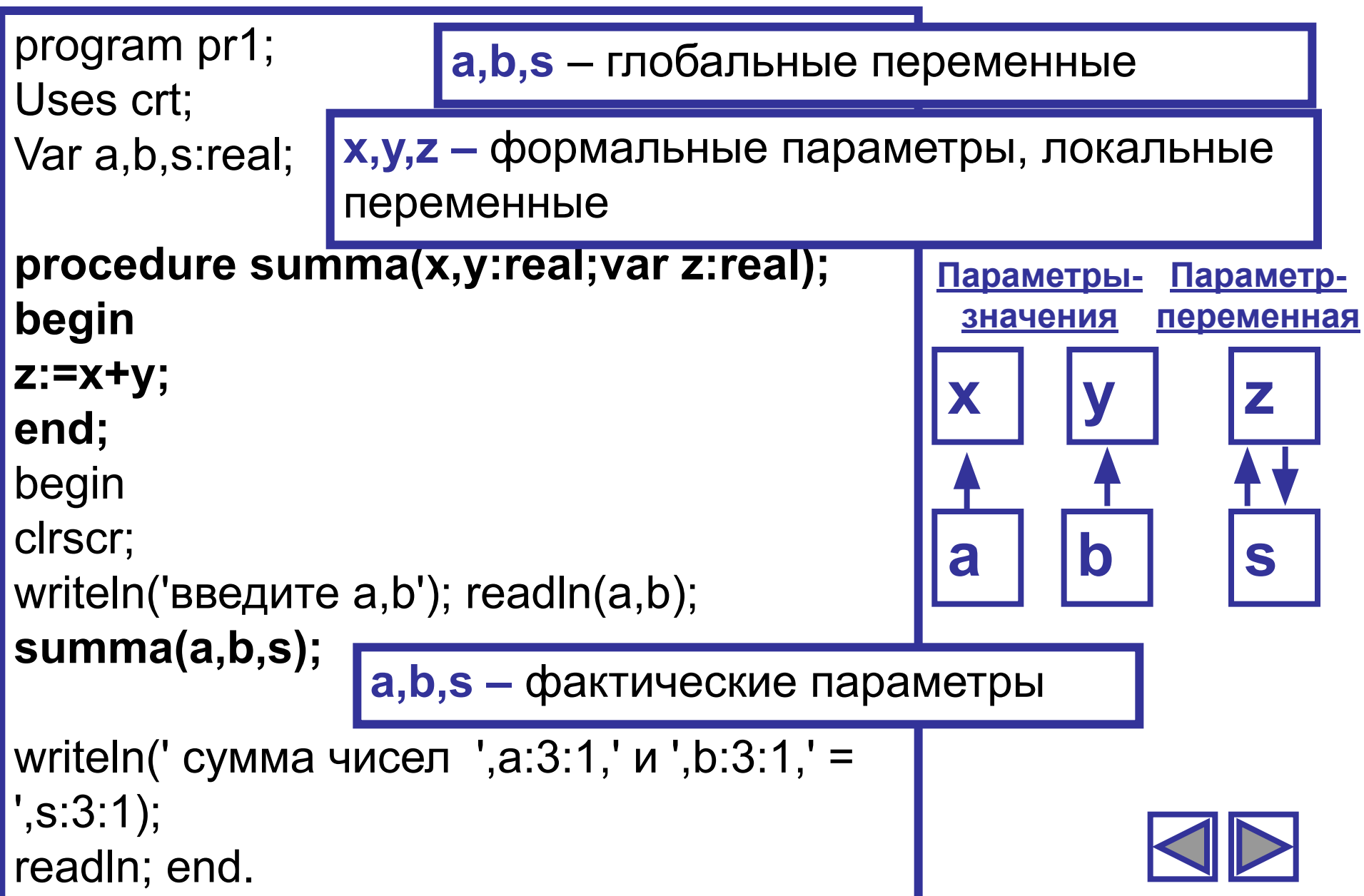

## Программа перестановки значений переменных a,b,c в порядке возрастания(a<b<c)

```
program perest;
var a,b,c: integer;
procedure swap(var x,y: integer);
var t: integer;
begin
t:=x; x:=y; y:=t;end;
begin
writeln('Введите три числа ');
readIn(a,b,c);if a>b then swap(a,b);
if b>c then swap(b, c);
if a > c then swap(a, c);
writeln(a,' ',b,' ',c);
readln; end.
```
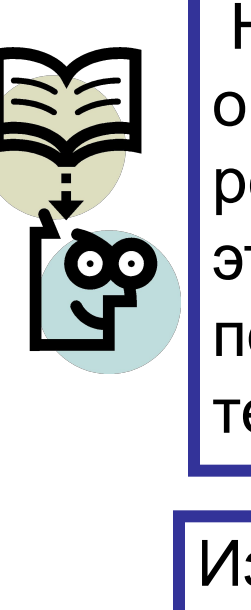

Найдите ошибку в этом решении. Для этого составьте полную систему тестов.

чтобы

Измените программу так, аналогичная задача решалась для четырех переменных

# **Программа перестановки значений переменных a,b,c в порядке возрастания(a<b<c)**

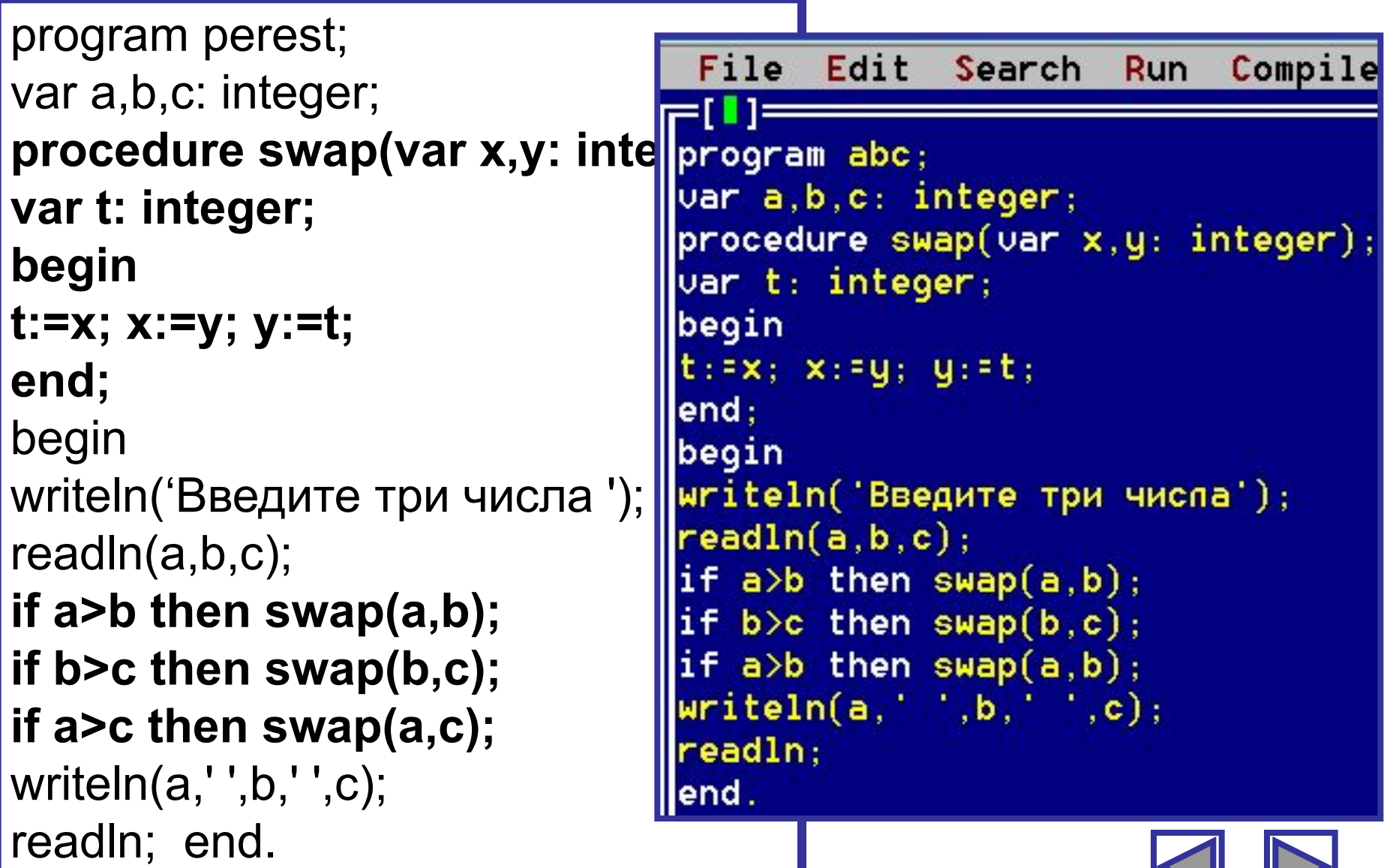

### Вычислить значение выражения

 $a:= (3n!+2m!)/(m+n)!$ 

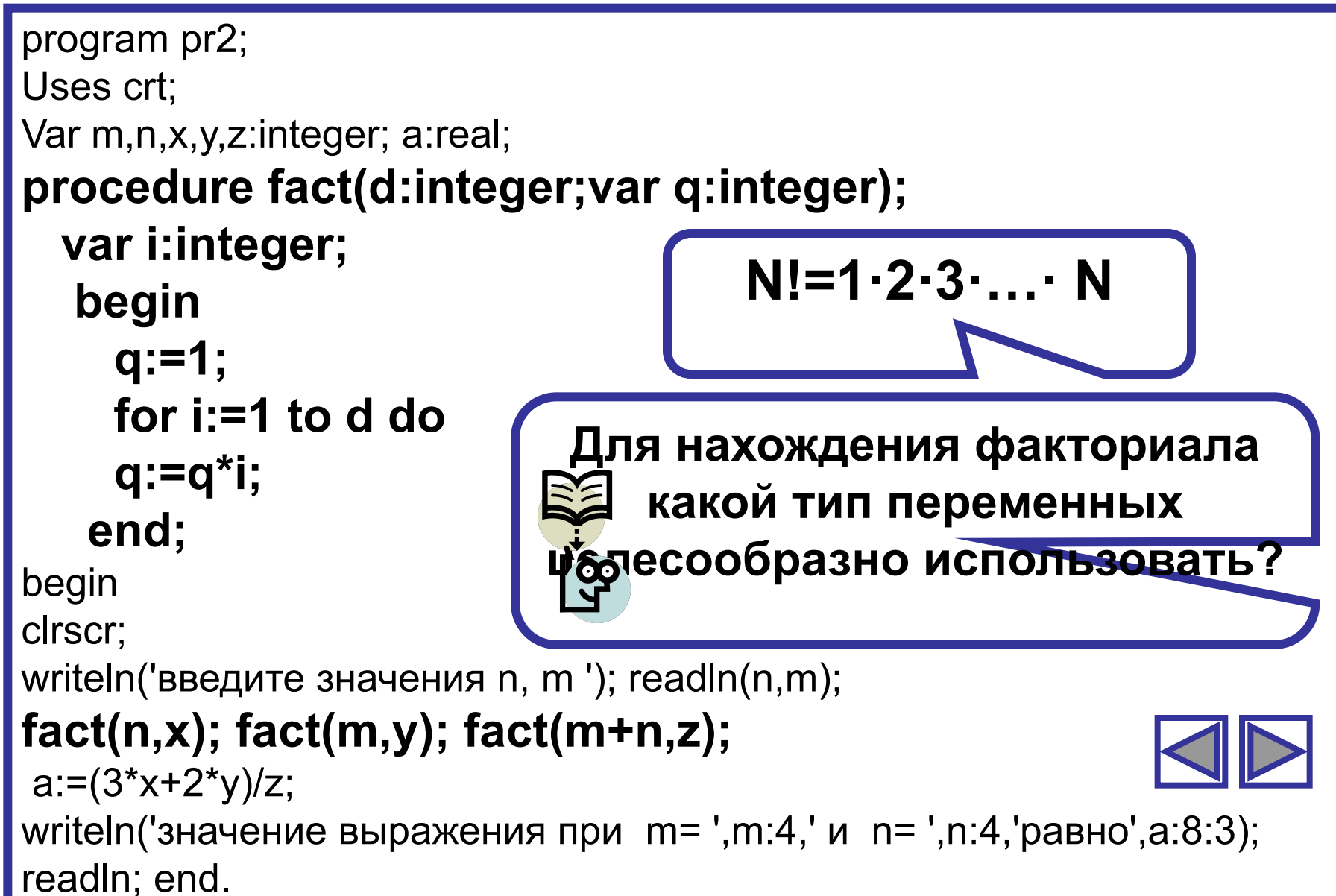

#### **Ввод вывод элементов одномерного массива**

**Задание: Оформить ввод элементов одномерного массива с помощью генератора случайных чисел (диапазон значений от -10 до 20) и вывод элементов как процедуры.**

**Функция Random(X) формирует случайное число от 0 до Х целого или вещественного типа (перед обращением к функции ее необходимо инициализировать, использовав процедуру Randomize). Если параметр Х не задан, результат будет типа Real в пределах от 0.0 до 1.0. Для получения массива целых случайных чисел из диапазона [A,B] random(B-A+1)+A**

**Для А=-10 В=20 random(20-(-10)+1)+(-10)**

### **Ввод и вывод элементов одномерного массива**

```
PROC2.PAS =
program proc2;
const n=8; 1=-10; h=20;
type mas=array[1..n] of integer;
var a: mas;
procedure init(t, v, w: integer; var x:mas);var i: integer;
    begin
    randomize;
    for i:=1 to t do x[i]:=0+r andom(w=0+1);
    end:procedure print(t:integer;var x:mas);var i: integer;
    begin
    for i:=1 to t do write(x[i]:5);
    end:формирование значений эпементов массива А
                                     Вывод
begin
                                       1017-2\overline{2}-6-811writeln( формирование значений
                                     формирование значений эпементов массива А
init(n,1,h,a);Вывод
writeln('Вывод ');
                                                     20
                                       12 \overline{ }-6 - 1020
                                                              20
                                                                  -1формирование значений эпементов массива А
print(n, a);
                                     Вывод
readln;
                   end.
                                        8
                                            -4
                                                -9
                                                     -5\overline{f}16
                                                                  10
```
 $-2$ 

3

6

## **Решение задач**

![](_page_12_Picture_1.jpeg)

# Описание функции

Функции предназначены для того, чтобы вычислять только одно значение,

1. поэтому ее первое отличие состоит в том, что процедура может иметь новые значения у нескольких параметров, а функция только одно (оно и будет результатом).

2. Второе отличие заключается в заголовке функции. Он состоит из слова FUNCTION, за которым идет имя функции, затем в круглых скобках идет список формальных параметров, после чего через двоеточие записывается тип результата функции.

3. В теле функции обязательно должен быть хотя бы один оператор присвоения, где в левой части стоит имя функции, а в правой - ее значение.

```
Function <имя>(<список формальных параметров>):<тип результата>
 Описательная часть
 Begin
  Тело функции
  <имя>:=<значение>;
 End;
```
### Вычислить значение выражения

## $a:= (3n!+2m!)/(m+n)!$

```
program fn2;
Uses crt;
Var m,n:integer; a:real;
function fact(d:integer) : longint;
  var i:integer; q:longint;
   begin
    q:=1;for i := 1 to d do
    q:=q^*i;fact:=q;end;
begin
clrscr;
writeln('введите значения n, m '); readln(n,m);
a:= (3 * fact(n) + 2 * fact(m)) / fact(m+n);writeln('значение выражения при m= ',m:4,' и n= ',n:4,' равно',а:8:3);
readln; end.
```
Составить программу, которая будет находить  $a^b$ , то есть b-ю степень числа A, где A и B - это целые числа и В>0, вводимые с клавиатуры.

program pr2; Uses crt; Var a, b: integer; c:longint; **Function stepen(x,y:integer):longint;** var i:integer; s:longint; begin  $s:=1;$ for  $i := 1$  to y do  $s:=s^*x;$ Stepen:=s; end;

begin clrscr; writeln('введите значения a, b');  $readIn(a,b);$  $C:=stepen(a,b);$ writeln( $'s=', s$ ); readln; end.

![](_page_15_Picture_3.jpeg)

# **Разбор заданий**

# **Механизм передачи параметров в функции и процедуры**

![](_page_17_Picture_1.jpeg)

![](_page_18_Figure_0.jpeg)

## **Механизм передачи параметров в функции и процедуры**

![](_page_19_Figure_1.jpeg)

![](_page_19_Picture_2.jpeg)

**Определите результат выполнения предложенной программы.**

![](_page_19_Picture_4.jpeg)

### **Механизм передачи параметров в функции и процедуры**

![](_page_20_Figure_1.jpeg)

![](_page_20_Picture_2.jpeg)

#### **Механизм передачи параметров в функции и**

![](_page_21_Figure_1.jpeg)

![](_page_21_Figure_2.jpeg)

# **Примеры задач**

![](_page_22_Picture_1.jpeg)

# Понятие рекурсии

Подпрограммы в Turbo Pascal могут обращаться к самим себе. Такое обращение называется рекурсией. Объект, который частично определяется через самого себя, называется Рекурсивные определения рекурсивным. **МОЩНЫЙ** как аналитический аппарат используются во многих областях науки, особенно в математике. Для того, чтобы не было бесконечного обращения подпрограммы к самой себе, требуется наличие некоторого условия (условного оператора) в тексте программы, по достижении которого дальнейшее обращение не происходит. образом, рекурсивное программирование Таким **МОЖЕТ** включаться только в одну из ветвей условного оператора, присутствующего в подпрограмме.

```
Подпрограмма <имя>(<список формальных параметров>):
Описательная часть
Begin
  if <условие> then < обращение к подпрограмме <имя>>
 else <операторы>;
                if <условие> then <операторы>
End;
                 else < обращение к подпрограмме <имя>>;
```
### **Вычисление факториала натурального числа**

```
program fn2;
Uses crt;
Var n:integer; a:longint;;
function factorial(n:integer) :longint;
    begin
      if n=1 then factorial:=1
      else factorial:=n*factorial(n-1);
    end;
begin
clrscr;
writeln('введите значение n:'); readln(n);
a:=factorial(n); writeln('значение факториала ',n,'!=',a:8);
readln; end.
```
![](_page_24_Picture_2.jpeg)